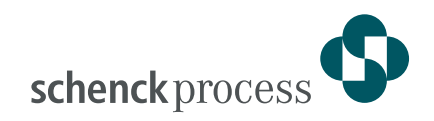

# **DISOMAT® Tersus Straßenfahrzeugwaage JASON**

- **DISOMAT® Tersus Applikationspaket Straßenfahrzeugwaagen und Gleiswaagen**
- **Umfangreiche Dateifunktionen**
- **Flexibel konfigurierbar**
- **Einfache Bedienung**
- **Integrierbarer Eichspeicher**
- **Abgesetzte Hubtastatur für alphanumerische Eingaben**
- **Ausführung mit zwei Messkanälen für Um- und Verbundwaagen erhältlich**

# Straßenfahrzeugwaage Wägeterminal Disomat® Tersus ErstWg -> ID 3 WaggNr 338878130214 ErstWg 33 88 7813021-4 -> ID 3 Sped-Nr \_0 ErstWg 33 88 7813021-4 -> ID 3 Wiegen ? <u>JA</u> Einmalwägung KFZ-Nr <u>DA-R 7871</u> 5811:Dateipflege Datei wählen Produkt\_\_

#### **Anwendung**

Mit dem Applikationsprogramm JASON erlaubt der DISOMAT® Tersus den Betrieb von Fahrzeugwaagen, deren Anforderung deutlich über die einfache Ein-/ Ausgangswägung hinausgehen.

Er kann damit an Stelle einfacher PC-Lösungen eingesetzt werden.

JASON dient der Bestimmung und Registrierung des Gewichtes von Gütern, die von Fahrzeugen (LKW, PKW oder Schienenfahrzeugen) abgeladen oder aufgeladen werden.

Die Gewichtsbestimmung geschieht, entweder:

- durch zwei Wägungen im beladenen bzw. leeren Zustand des Fahrzeugs (Erst-/ Zweitwägung)
- durch Wiegen des beladenen Fahrzeugs und Vergleich des Gewichts mit dem früher gewogenen und permanent gespeicherten Leergewicht. (Wägung mit Festtaragewicht).
- durch Wiegen des beladenen Fahrzeugs und Vergleich mit dem von Hand eingegebenen Leergewicht (Einmalwägung).

Mit der flexibel konfigurierbaren Dateiverwaltung werden gewichtsbegleitende Daten erfasst, verwaltet und protokolliert.

# **Ausstattung**

Das Programm JASON wird an Stelle des Basisprogramms in den DISOMAT Tersus geladen. Es erweitert die Basisfunktionalität des DISOMAT Tersus.

Die Parameter können vom Anwender eingestellt werden.

Auf Wunsch werden die bekannten Waagen- und Eichparameter durch Schenck eingestellt.

Zum Lieferumfang des DISOMAT Tersus JASON gehört die abgesetzte Hubtastatur sowie der passende Drucker mit Verbindungskabel.

Anstelle eines Druckers kann der JASON auch mit einem integrierten Eichspeicher ausgerüstet werden.

In der Ausführung mit zwei Messkanälen kann JASON auch für Um- und Verbundwaagen eingesetzt werden.

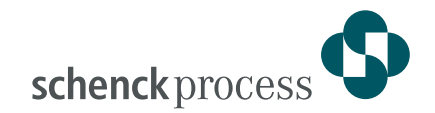

# **Funktion**

# **Erst-/ Zweitwägung**

Der LKW wird bei der Einfahrt ins Gelände verwogen.

Je nach Konfiguration werden dabei unterschiedliche gewichtsbegleitende Daten erfasst (siehe 'Dateiverwaltung').

Das Gewicht wird unter dem Kfz-Kennzeichen des LKWs zwischengespeichert und ggf. gedruckt.

Bei der Ausfahrt des LKWs aus dem Gelände wird dieser erneut verwogen.

Anhand des Kfz-Kennzeichens wird das gespeicherte Gewicht identifiziert.

Konfigurationsabhängig können die bei der Erstwägung erfassten Daten geändert oder ergänzt werden.

Das dann ermittelte Differenzgewicht ist gleich der auf dem Gelände entladenen bzw. zugeladenen Ladegutmenge.

Wenn ein Drucker angeschlossen ist, werden auf dem Wiegeschein schließlich die Gewichte der Erstwägung, der Zweitwägung sowie das ermittelte Nettogewicht mit den erfassten Zusatzdaten zusammen abgedruckt (siehe unten).

# **Einmalwägung**

Der LKW wird nur einmal verwogen, wobei die Möglichkeit besteht, per Hand das Taragewicht des LKW einzugeben, so dass vom System das Nettogewicht ermittelt wird.

#### **Wägung mit Festtaragewicht**

Zur Bestimmung des Ladegewichtes aufgrund des ermittelten LKW-Gesamt-Gewichtes und des gespeicherten LKW-Taragewichtes.

Die Größe der Eingabefelder für die Fahrzeugnummer (14 Stellen) lassen den Einsatz von JASON an **statischen Gleiswaagen** zu.

#### **Druckfunktionen**

(bei Druckeranschluss)

- Abdruck der ermittelten Gewichte
- Ausdruck der gespeicherten Dateninhalte
- Inhalt und Aufbau des Druckbelegs können vor Ort in weiten Grenzen konfiguriert werden.
- Der Abdruck nach der Erstwägung kann abgewählt werden. In diesem Fall muss ein Eichspeicher zur Registrierung der Erstwägung vorhanden sein.

#### **Dateien**

Die Verwendung und Größe verschiedener Dateien für Wägeabläufe sind einstellbar.

JASON kennt Dateien für:

- Kunden (max. 200) Name / Straße / Ort / Telefon (je 20 stellig)
- Lieferanten (max. 200) Name / Straße / Ort / Telefon (je 20 stellig)
- Spediteure (max. 50) Name (20 stellig)
- Produkte (max. 100) Name (20 stellig)
- Festtarawägungen (max. 200)
- Erstwägung (max. 250)

#### **Dateipflege-Funktionen**

Zum Löschen / Ändern / Ausdrucken der Inhalte der Dateien

# **Summierfunktion**

Für jedes Produkt werden 3 Bilanzen (parallel) geführt. Jede dieser Bilanzen kann gedruckt und einzeln gelöscht werden.

# **Ampelsteuerung**

Zur Ansteuerung von bauseits vorhandenen oder optional gelieferten Ein-/ Ausfahrtsampeln mit folgender Funktionalität:

- Beim Einfahren eines Fahrzeugs werden Auffahrt und Abfahrt gesperrt (Ampel rot).
- Die Abfahrtsampel wird nach Beendigung des Wiegevorgangs auf grün geschaltet.
- Nach vollständiger Entlastung der Waage wird auch die Auffahrts-ampel grün und die Waage ist wieder frei.
- Die Ampel kann ohne Verwendung einer externen Steuerung direkt an das Gerät angeschlossen werden.

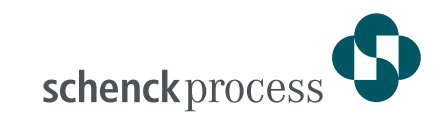

#### **EDV-Kommunikation**

JASON ist zunächst als Stand-alone Anwendung konzipiert (Bedienung am Gerät).

Über die EDV-Schnittstelle können die wägetechnischen Standardfunktionen ausgelöst werden wie:

- Gewicht abfragen
- Tara setzen/löschen
- Abdruck / Speicherung des Gewichts

Wiegeabläufe und Datenverwaltung werden in diesem Fall in der EDV-Anlage realisiert. JASON stellt einen manuellen Notbetrieb zur Verfügung

# **A/D-Wandler DISOBOX**

Optional können an den DISOMATen ein oder zwei externe eichfähige A/D-Wandler vom Typ DISOBOX angeschlossen werden. Sie ersetzen in diesem Fall

die internen Messkanäle. In dieser ,Mechatronik' Ausführung sitzen die A/D-Wandler direkt an der Waage, z.B. unter der Waagenbrücke. Die Kommunikation zum DISOMAT erfolgt seriell und damit auch über größere Distanzen störsicher.

#### **Zweitbedienstation**

Für eine zweite abgesetzte Bedienstation kann ein zweiter DISOMAT Tersus verwendet werden ('Spiegel-Gerät').

Die Funktion ist in jeder Gehäusevariante des DISOMAT Tersus verfügbar. Sie bietet dem Bediener Anzeige und Tastatur exakt wie am Hauptgerät, ggf. auch mit der abgesetzten alpha-Tastatur.

Drucker, EDV-Kopplung etc. können statt am Hauptgerät auch wahlweise an der Zweitbedienstation erfolgen

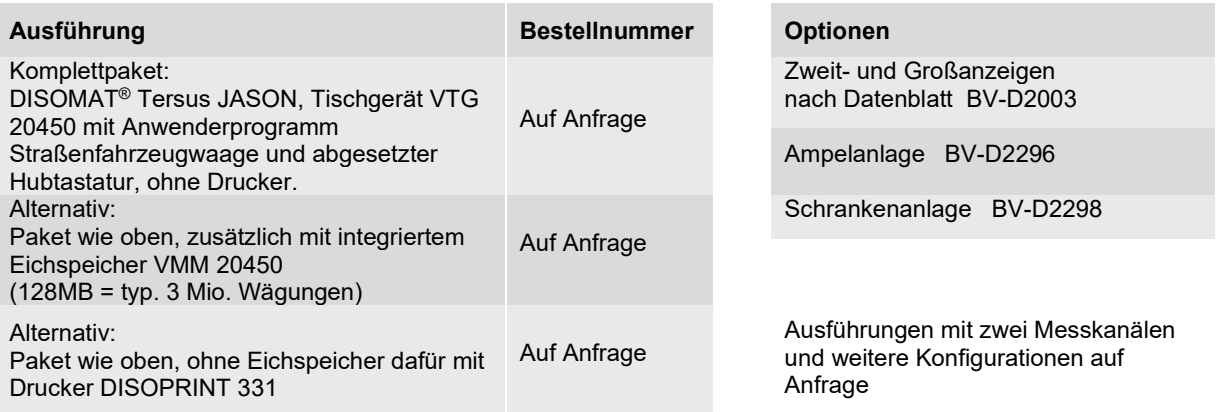

Schenck Process Europe GmbH Pallaswiesenstr. 100 64293 Darmstadt, Germany T: +49 61 51-15 31 0 F: +49 61 51-15 31 66 sales-eu@schenckprocess.com

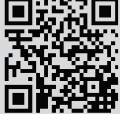